## design plan of Cactus getSmartContractList

Takuma Takeuchi [takeuchi.takuma@fujitsu.com](mailto:takeuchi.takuma@fujitsu.com)

April 19, 2021

## getSmartContractList

- getSmartContractList: Get the list of available smart contracts at the connected ledger (input: none, output: Object)
	- The function returns the IDs of smart contracts and their functions on connected ledgers.

c.f.: Cactus whitepaper section 5.3.2

https://github.com/hyperledger/cactus/blob/v0.4.1/whitepaper/whitepaper.md#532-ledger-plugin-api

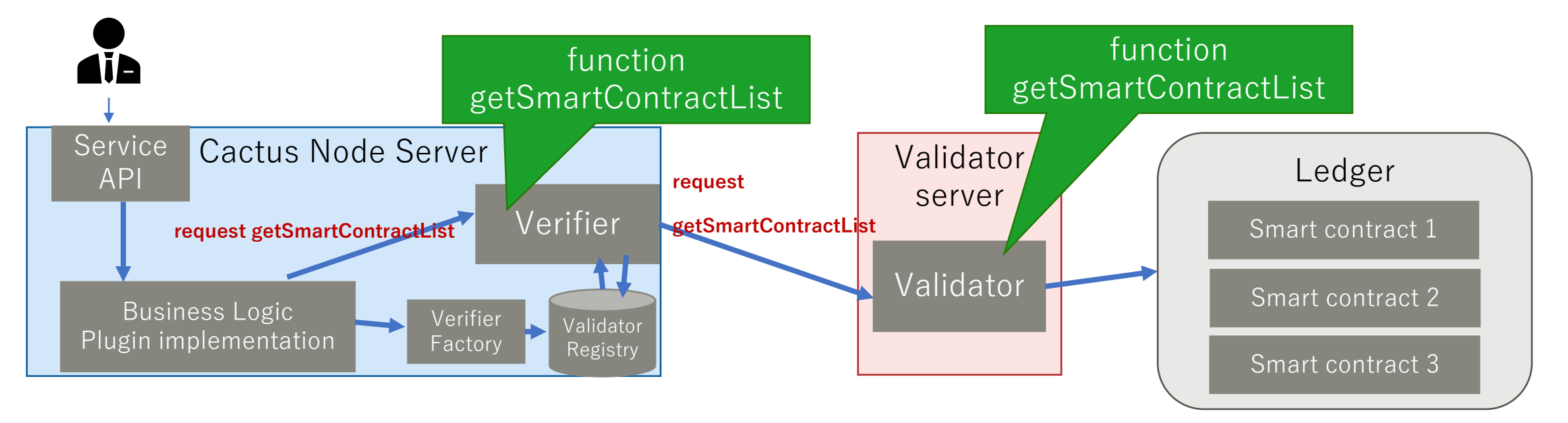